# **Programm zur 2. Recorder D – Anwendertagung vom 04.-05.11.2010**

**Ort der Tagung:** Staatlichen Museum für Naturkunde, Museum am Löwentor in Stuttgart, Vortragssaal

**Beginn:** 04.11.2010, 13:00 Uhr **Ende:** 05.11.2010, 13:00 Uhr

### **Donnerstag, 04.11.2009**

Die nachfolgend angegebenen Vortragszeiten sind **immer inkl. Diskussion**

13:00 – 13:20 Uhr Begrüßung und Einführung (Dr. Arno WÖRZ, Stuttgart)

### **Themenkomplex Recorder Programm**

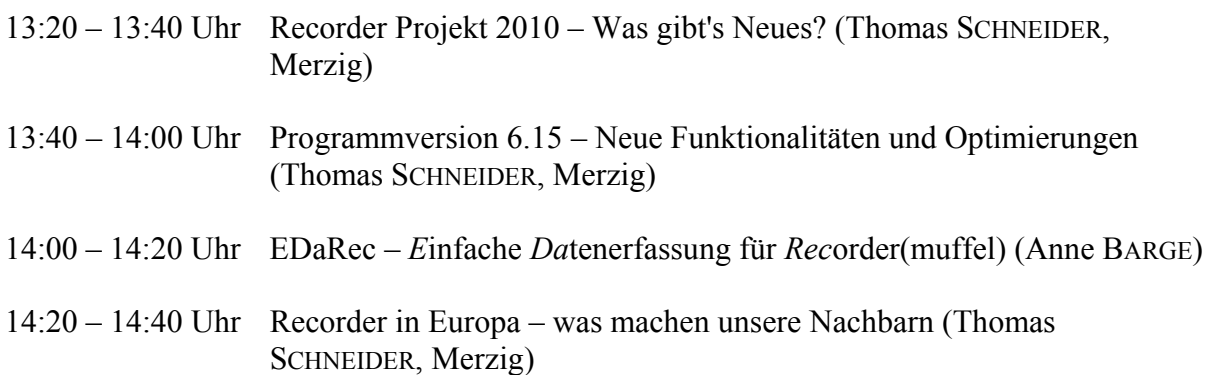

### Kaffeepause von 14:40 bis 15:15 Uhr

### **Themenkomplex Migration (großer) Altdatenbestände**

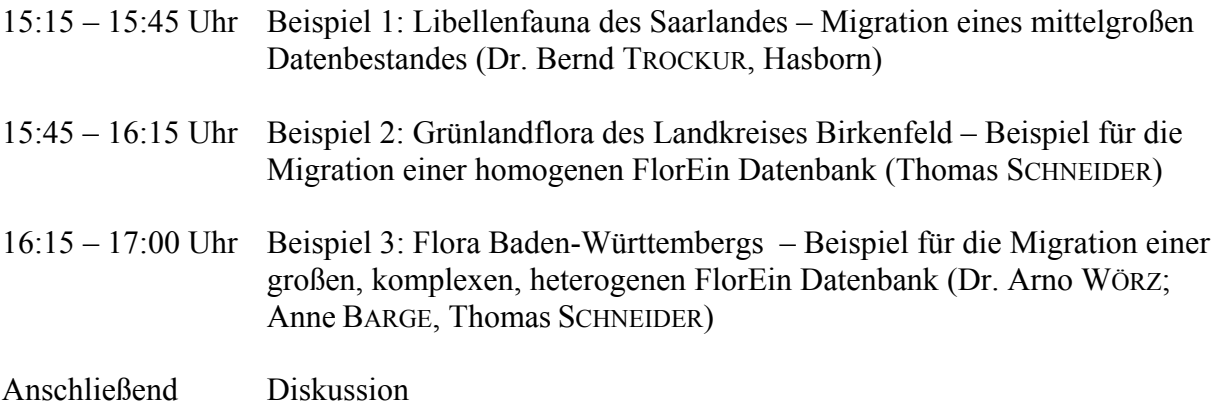

Gemeinsames Abendessen ist vorgesehen

## **Freitag, 05.11.2010 Themenkomplex Datenstrukturierung und Erfahrungsaustausch**

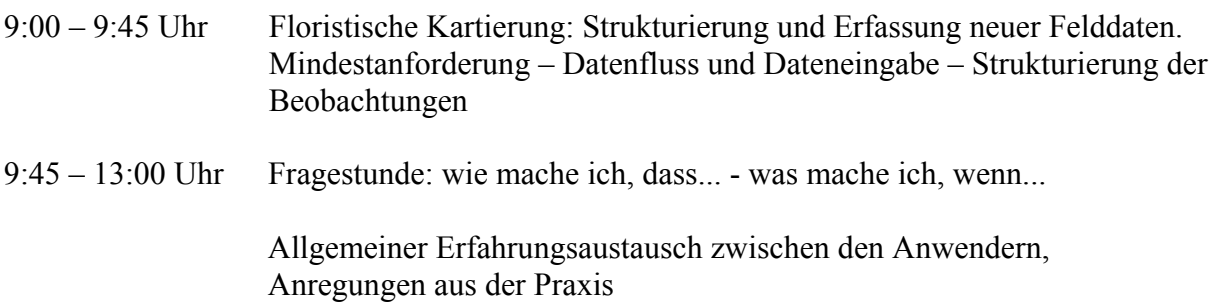

Anschließend Möglichkeit einer Führung durch das Herbar.

Dazwischen: Kaffeepause von 11:00 bis 11:15 Uhr